# **Beispiel 30: Berechnung der Interaktion zwischen zwei Brückenpfeilern**

### **1 Aufgabenstellung**

Zur Überprüfung der Interaktion zwischen Fundamenten wird die ermittelten Setzungen unter zwei Brückenpfeilern nach Handberechnung aus *EWB* (2003), Beispiel 8.2, Seite 119 mit den Ergebnissen des Programms *ELPLA* verglichen.

Im Zuge eines Autobahnneubaues wird ein Brückenbauwerk bestehend aus separaten, parallel angeordneten Bauwerken je Richtungsfahrbahn errichtet.

Der lichte Abstand der Pfeilerfundamente beträgt 3,0 [m]; die Gründung erfolgt flach im Hangschutt in einer Hangsituation. Der maßgebende Steifemodul für den Hangschutt wurde zu  $E_s = 25$  [MN/m<sup>2</sup>] festgelegt. Der Fels wird als unkompressibel angesehen. Alternativ zu einer verformungsärmeren Tiefgründung wird in diesem Beispiel der hinsichtlich der Gründungskosten wirtschaftlichere Entwurf einer Flachgründung untersucht. Zur Reduktion der Verkantungen der Brückenpfeiler sind diese in einer Höhe von 25,0 [m] über Fundamentunterkante durch einen Riegel verbunden Die Geometrie der Pfeiler und der Baugrundaufbau sind in [Bild 69](#page-1-0) im Schnitt und in [Bild 70](#page-2-0) in der Draufsicht dargestellt.

Gesucht sind die im Riegel beim Auflegen der Überbauten auftretenden Normalkräfte *N*. Aus baubetrieblichen Gründen soll zunächst der Überbau des Pfeilers *A* aufgelegt werden. Nach Fertigstellung der Richtungsfahrbahn *A* wird der Überbau auf Pfeiler B hergestellt. Untersucht werden im Beispiel nur die Lastfälle "Auflegen der Überbauten"; real sind weitere Lastfälle zu untersuchen.

Die Beispielaufgabe soll mit einem Berechnungsverfahren gelöst werden, das eine Handrechnung zulässt. Diese erfolgt unter der Annahme, dass der Riegel gelenkig an die Pfeiler angeschlossen ist und für alle Bauteile bezüglich der Dehn- und Biegesteifigkeit  $EA = EI = \infty$ angesetzt werden kann. Ferner wird vorausgesetzt, dass eine Betrachtung der kennzeichnenden Punkte ausreichend genau für die Beschreibung der Fundamentsetzung ist. Die Eigenlast eines Überbaues beträgt je Pfeiler 25 [MN].

# **2 Berechnungsverfahren nach** *EWB* **(2003)**

Die Berechnung erfolgt nach dem Steifezifferverfahren als Handrechnung unter Verwendung einer Spannungsermittlung in den kennzeichnenden Punkten (*K1* und *K2*) der Pfeilerfundamente (*A* und *B*). Dabei sind sowohl die Spannungen aus der Belastung des Fundamentes selbst, als auch der Einfluss des jeweiligen Nachbarfundamentes zu berücksichtigen. Die Setzungen ergeben sich dann aus der Integration der Spannungen bis zur jeweiligen Einflusstiefe (= Felsoberkante).

Die Fundamente werden zunächst ohne Berücksichtigung des Riegels berechnet. Aus dieser Berechnung ergibt sich eine Konvergenz der Pfeiler, die durch den Riegel verhindert werden muss. Aus dieser Betrachtung kann die Normalkraft des Riegels berechnet werden.

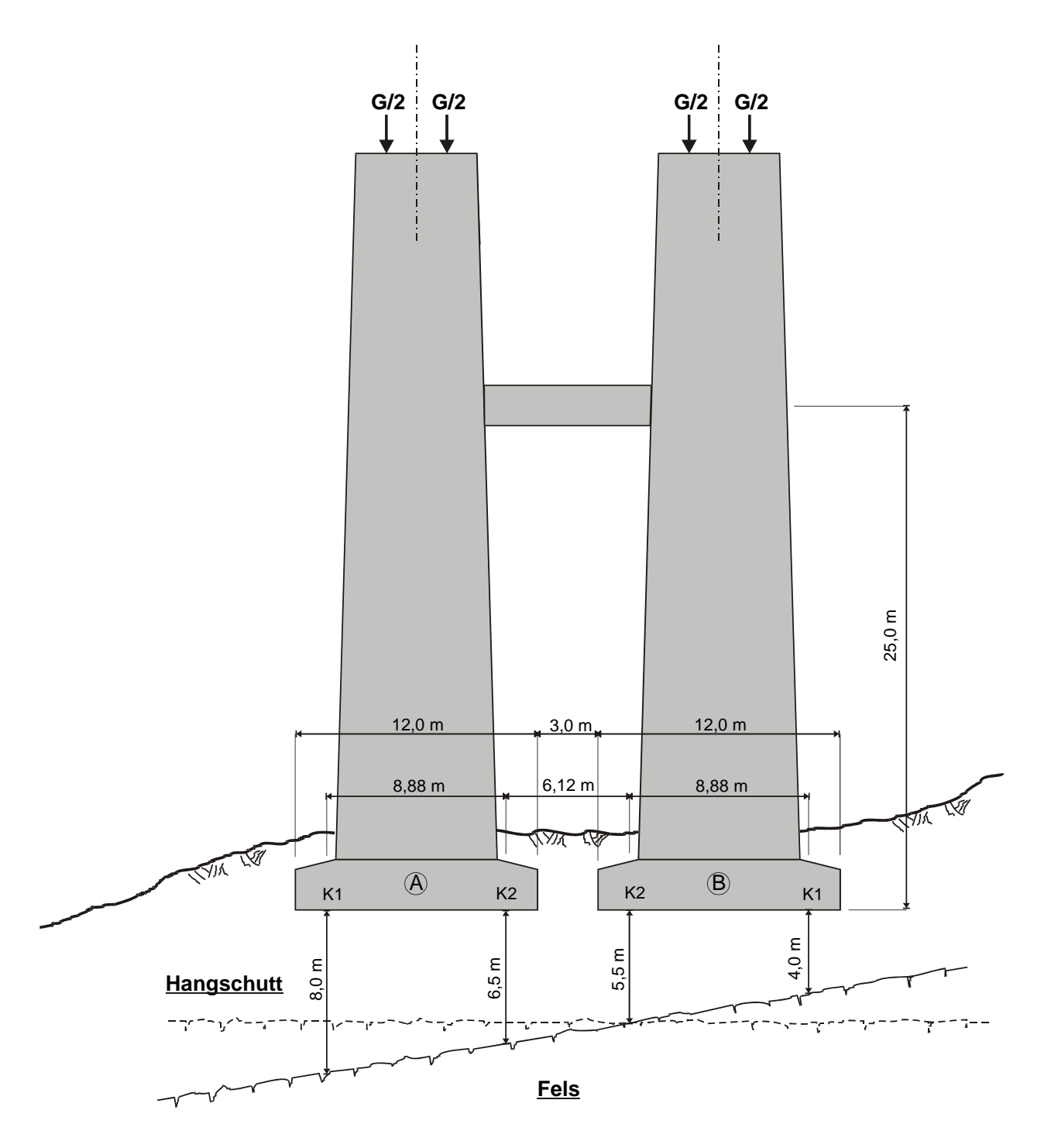

Beispiele zur Überprüfung des Programms *ELPLA*

<span id="page-1-0"></span>Bild 69 Darstellung der Geometrie und des Baugrundaufbaues im Schnitt

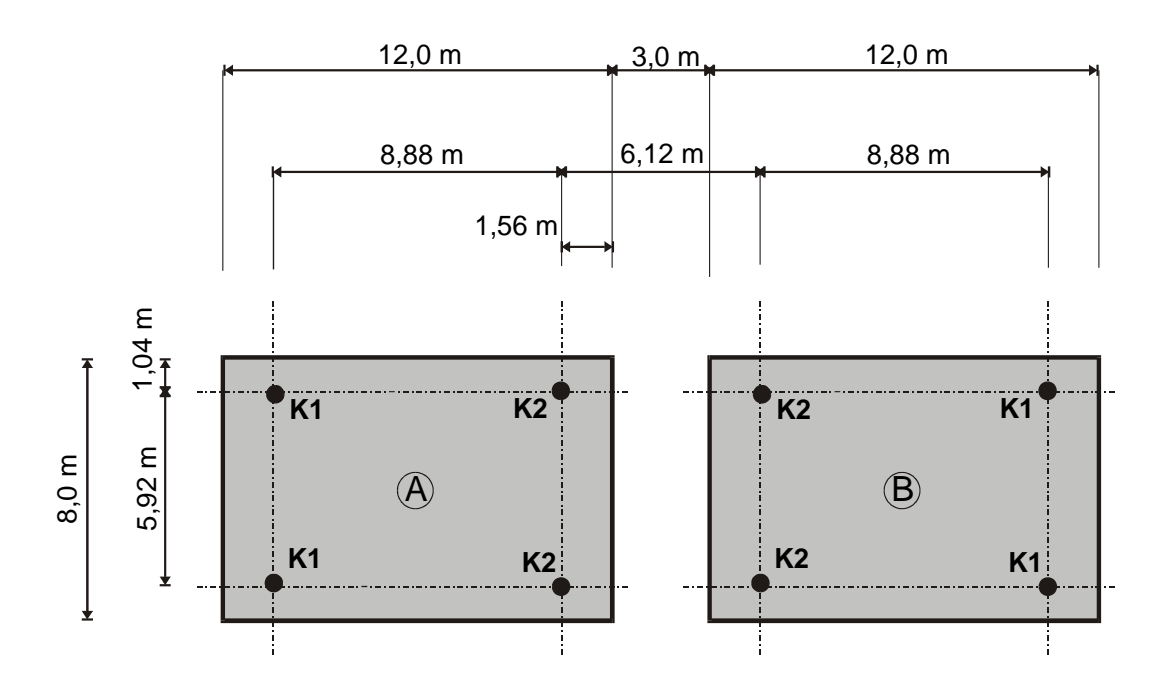

<span id="page-2-0"></span>Bild 70 Darstellung in der Draufsicht mit Eintragung der kennzeichnenden Punkte K1 (dem Nachbarpfeiler abgewandte Seite) und K2 (dem Nachbarpfeiler zugewandte Seite)

### **3 Handberechnung**

### **3.1 Setzung der Pfeiler infolge Eigenlast der Überbauten:**

Die Ermittlung der Setzungen in den kennzeichnenden Punkten erfolgt mit einer mittleren Sohlnormalspannung

$$
q = \frac{25 \, MN}{12 \, m \cdot 8 \, m} = 0,2604 \, [\text{MN/m}^2]
$$

Die Berechnung von *i* erfolgt gemäß Gln. 9.5 und 9.6 der *EVB* (1993) mit  $i = \sigma_z / q$ . Die Lage des kennzeichnenden Punktes und die Bezeichnung der Teilflächen 1 bis 4 ist in [Bild 71](#page-2-1) angegeben (zu den Abmessungen siehe [Bild 71](#page-2-1)[Bild 70](#page-2-0) ).

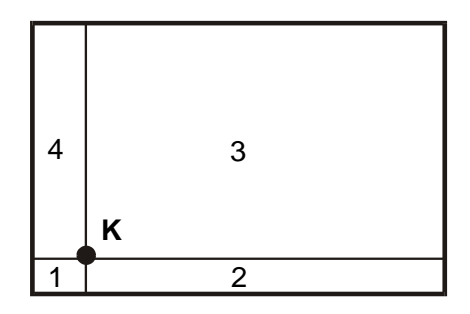

<span id="page-2-1"></span>Bild 71 Lage des kennzeichnenden Punktes und Bezeichnung der Teilflächen 1 bis 4 (Maße und Abmessungen siehe [Bild 70\)](#page-2-0)

| Eigenlast für die Pfeiler A und B |                                   |               |                 |              |                 |       |                |                  |                      |          |
|-----------------------------------|-----------------------------------|---------------|-----------------|--------------|-----------------|-------|----------------|------------------|----------------------|----------|
| Tiefe unter                       | Fläche 1                          |               | Fläche 2        |              | Fläche 3        |       | Fläche 4       |                  | Spannung             | Int.     |
| Kante                             |                                   |               |                 |              |                 |       |                |                  |                      | der      |
| des                               | $a = 1,56$ [m]                    |               | $a = 10,44$ [m] |              | $a = 10,44$ [m] |       | $a = 6.96$ [m] |                  |                      | Spannung |
| <b>Fundaments</b>                 | $b = 1,04$ [m]                    |               | $b = 1,04$ [m]  |              | $b = 6,96$ [m]  |       | $b = 1,56$ [m] |                  |                      |          |
| Z.                                | $q = 0,2604$ [kN/m <sup>2</sup> ] |               |                 |              |                 |       |                | $\sigma_{\rm z}$ | $\int \sigma_z dz$   |          |
| [m]                               | z/b                               | $\mathbf{I}$  | z/b             | $\mathbf{L}$ | z/b             | i     | z/b            | i                | [kN/m <sup>2</sup> ] | [kN/m]   |
| 0,000                             | 0.000                             | 0.250         | 0,000           | 0,250        | 0,000           | 0,250 | 0.000          | 0,250            | 0,260                | 0,000    |
| 0,500                             | 0,481                             | 0,239         | 0.481           | 0,241        | 0,072           | 0,250 | 0,321          | 0,247            | 0,254                | 0,129    |
| 1,000                             | 0.962                             | 0.198         | 0,962           | 0,208        | 0,144           | 0,250 | 0,641          | 0,232            | 0,231                | 0,250    |
| 1,500                             |                                   | $1,442$ 0.150 | 1,442           | 0,171        | 0,216           | 0,249 | 0,962          | 0,207            | 0,202                | 0,358    |
| 2,000                             | 1,923                             | 0,112         | 1,923           | 0,141        | 0,287           | 0,247 | 1,282          | 0,182            | 0,178                | 0,453    |
| 2,500                             |                                   | $2,404$ 0.085 | 2,404           | 0,119        | 0,359           | 0,245 | 1,603          | 0.159            | 0,158                | 0,537    |
| 3,000                             | 2,885                             | 0,065         | 2,885           | 0,102        | 0,431           | 0,242 | 1,923          | 0,140            | 0,143                | 0,613    |
| 4,000                             | 3,846                             | 0,041         | 3,846           | 0,079        | 0,575           | 0,233 | 2,564          | 0,110            | 0,120                | 0,744    |
| 5,500                             | 5,288                             | 0,023         | 5,288           | 0,058        | 0,790           | 0,214 | 3,526          | 0,080            | 0,098                | 0,908    |
| 6,500                             | 6,250                             | 0,017         | 6,250           | 0,048        | 0,934           | 0,200 | 4,167          | 0,066            | 0,086                | 1,000    |
| 8,000                             |                                   | 7,692 0,012   | 7,692           | 0,038        | 1,149           | 0,178 | 5,128          | 0.051            | 0,073                | 1,119    |

Tabelle 41 Berechnung und Integration der Spannungen im kennzeichnenden Punkt infolge Eigenlast für die Pfeiler *A* und *B*

daraus folgt:

$$
s_{K1,A} = \frac{1,119 \, MN/m}{25 \, MN^2} = 4,477 \cdot 10^{-2} \, [\text{m}]
$$

$$
s_{K2,A} = \frac{1,000 \, MN/m}{25 \, MN^2} = 4,000 \cdot 10^{-2} \, [\text{m}]
$$

$$
s_{K2,B} = \frac{0,908 \, MN \, / \, m}{25 \, MN^2} = 3,632 \cdot 10^{-2} \, [\text{m}]
$$

$$
s_{K1,B} = \frac{0.744 \, MN/m}{25 \, MN^2} = 2.976 \cdot 10^{-2} \, [\text{m}]
$$

#### **Anmerkung:**

Die Verkantung des Pfeilers *B* ist grösser als die Pfeilers *A*, obgleich die Setzungen von *A* grösser sind als die von *B*. Dies liegt daran, dass die kompressible Schicht beim Pfeiler *A* insgesamt mächtiger ist, aber der relative Unterschied in den kennzeichnenden Punkten für *B* höher ist.

# **3.2 Setzungen der Pfeiler infolge Nachbareinfluss**

## **Spannungsermittlung in den kennzeichnenden Punkten** *K***1:**

Die Spannungen ergeben sich aus folgender Überlagerung:

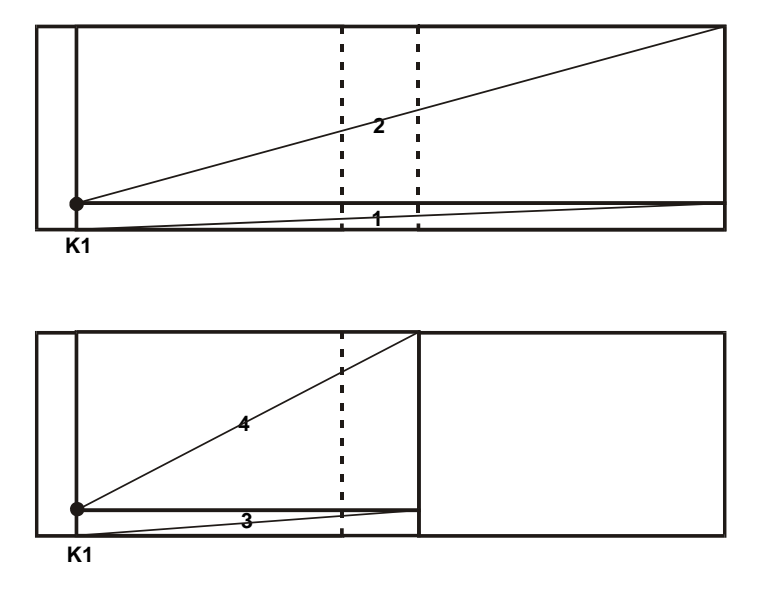

Bild 72 Überlagerung zur Spannungsermittlung in den kennzeichnenden Punkten K1

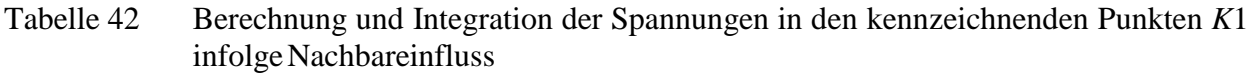

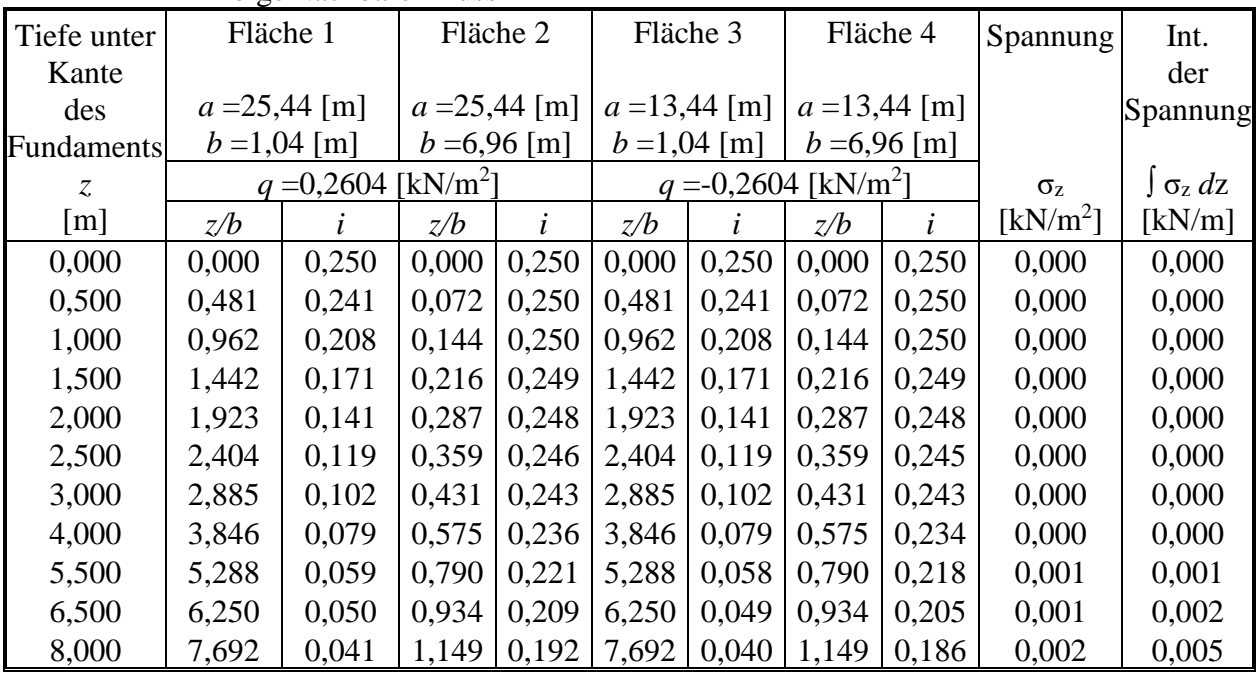

## **Spannungsermittlung in den kennzeichnenden Punkten** *K***2:**

Die Ermittlung erfolgt wie in den Punkten *K*1, jedoch mit den Längen 16,56 [m] (statt 25,44 [m]) und 4,56 [m] (statt 13,44 [m])

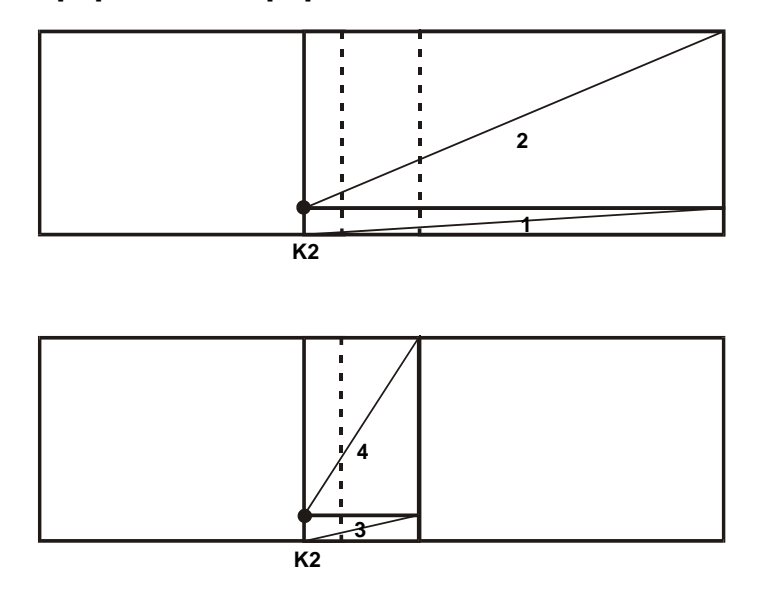

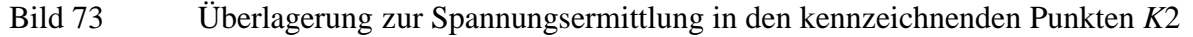

Tabelle 43 Berechnung und Integration der Spannungen in den kennzeichnenden Punkten *K*2 infolgeNachbareinfluss

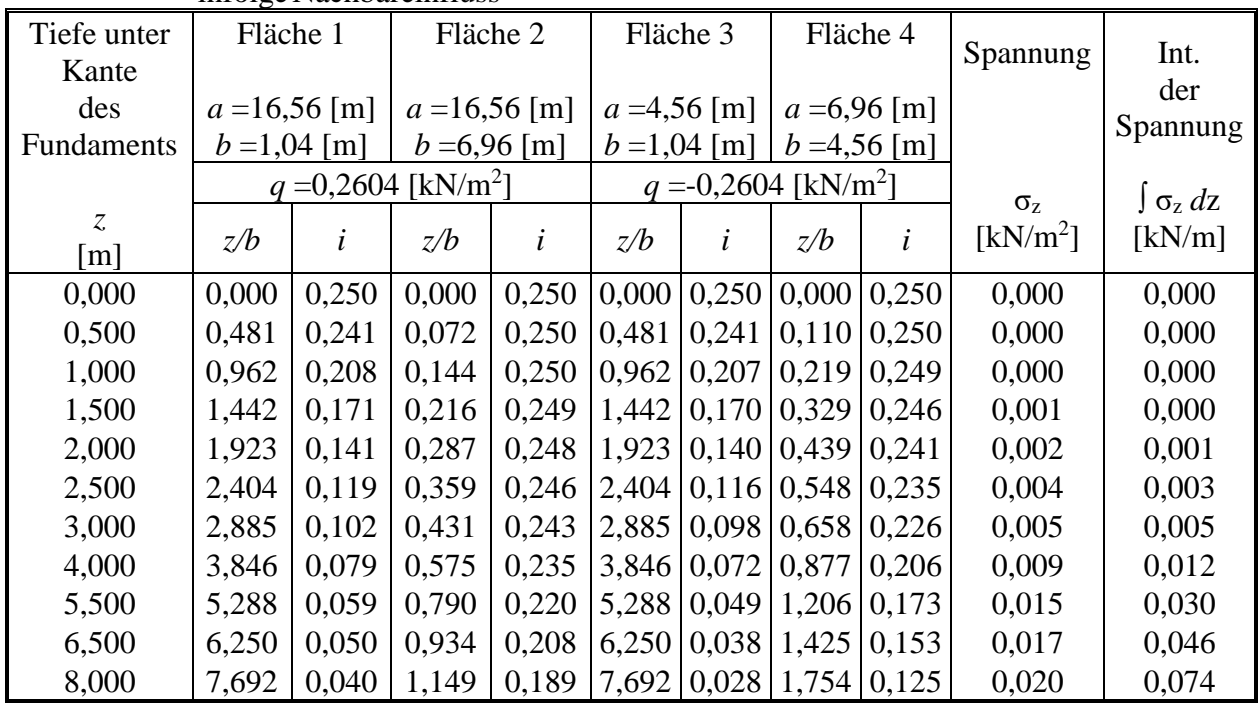

Damit ergeben sich folgende Setzungen aus Nachbareinflüssen:

$$
s_{K1,A} = \frac{0,005 \, MN/m}{25 \, MN^2} = 0,020 \cdot 10^{-2} \, [\text{m}]
$$

$$
s_{K2,A} = \frac{0,046 \, MN/m}{25 \, MN^2} = 0,184 \cdot 10^{-2} \, [\text{m}]
$$

$$
s_{K1,B} \approx 0
$$

$$
s_{K2,B} = \frac{0.030 \, MN/m}{25 \, MN^2} = 0.120 \cdot 10^{-2} \, [\text{m}]
$$

## **3.3 Zusammenstellung der Ergebnisse der Setzungsberechnungen**

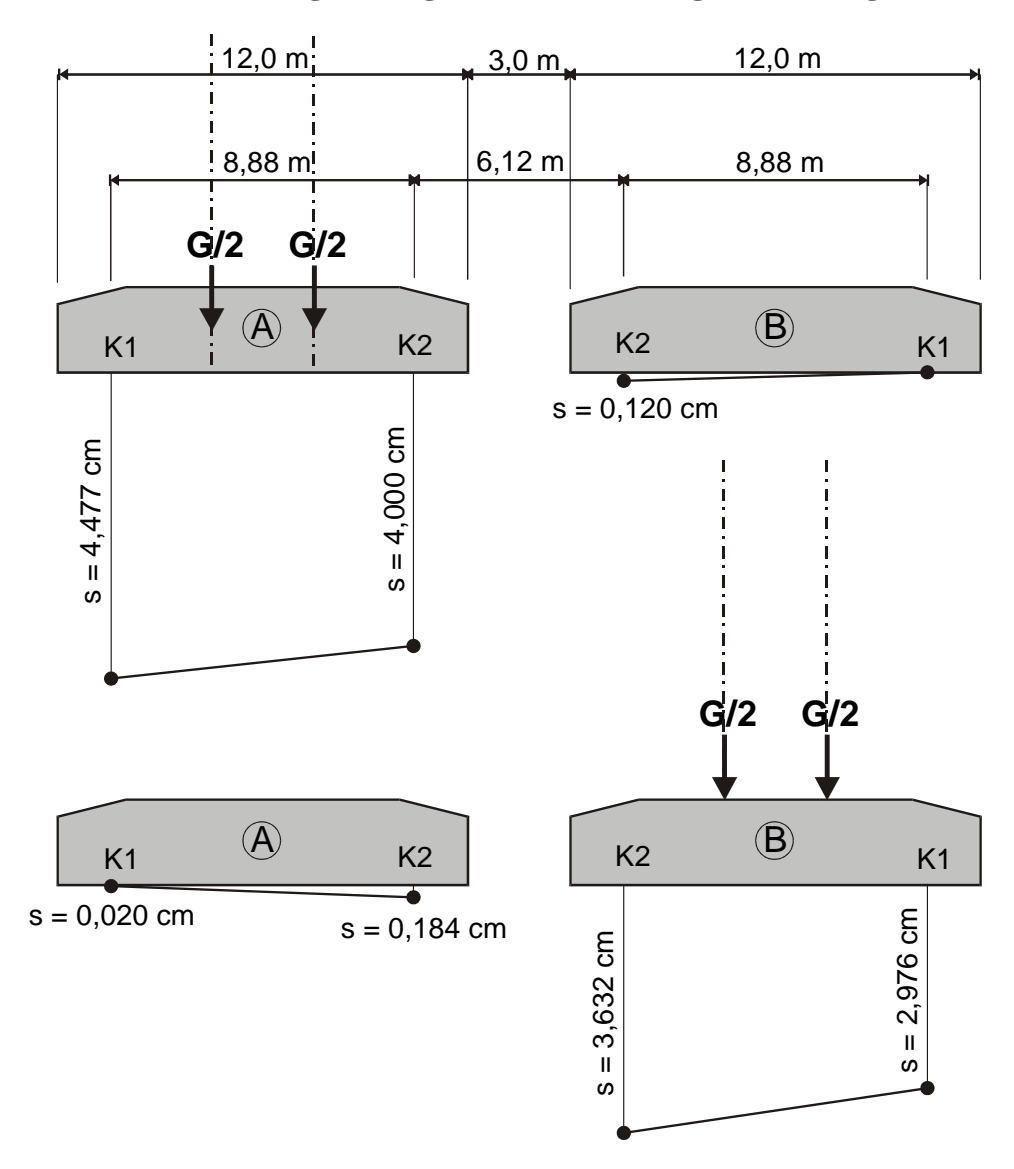

148 Bild 74 Setzungsbild für die Fundamente in den Lastfällen Überbau A und B

Die bisher durchgeführten Setzungsberechnungen berücksichtigen die aussteifende Wirkung des Riegels nicht. Ohne die im Riegel zu berücksichtigende Normalkraft würde sich damit das in Abb. 8.2.6 dargestellte Setzungsbild für die als starr angenommenen Fundamente ergeben.

#### **4 Berechnung mit** *ELPLA*

#### **4.1 Auswahl des Berechnungsverfahrens**

Die Berechnung erfolgt mit der Anwendung des iterativen Verfahrens von *Kany*/ *El Gendy* (1997) für das interaktive System von starren Platten im Programm *ELPLA*.

Die Berechnung der Platten kann durch Iteration bei Verwendung zweier unabhängiger Netze für die Platte *A* und die Platte *B* durchgeführt werden. Die zwei Platten werden dazu in je 384 quadratische Elemente mit einer Seitenlänge von 0.5 [m] unterteilt [\(Bild 75\)](#page-7-0).

Um die Berechnung der Platten durchzuführen, werden zwei unabhängige Dateinamen der beiden Platten gewählt. Die Daten sind ähnlich für die zwei Platten, außer den Ursprungskoordinaten. Die Ursprungskoordinaten werden mit (*xo, yo*) = (0.0, 0.0) für die Platte *A* und (*xo, yo*) = (15.0, 0.0) für die Platte *B* gewählt.

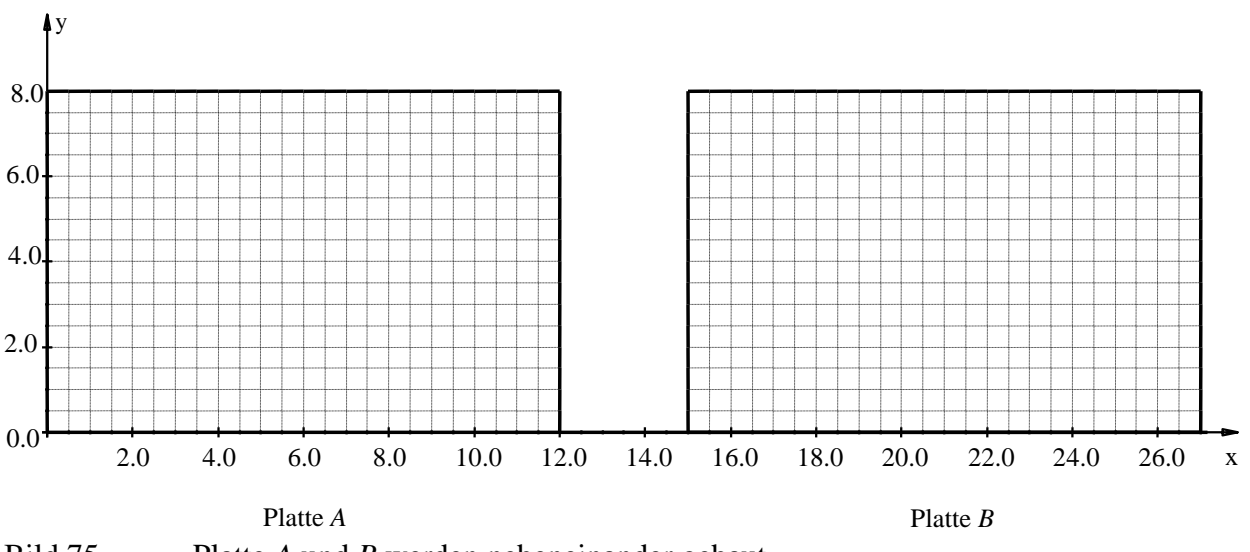

<span id="page-7-0"></span>Bild 75 Platte *A* und *B* werden nebeneinander gebaut

#### **4.2 Berücksichtigung der Bohrpunkte bei unterschiedlichem Baugrund**

Aus den zur Verfügung stehenden Informationen über den Baugrund sind für den Plattenbereich die Baugrundprofile *B*1 bis *B*4 als repräsentativ erarbeitet worden. Um den einzelnen Elementen der Platten zutreffende Schichtdicken zuordnen zu können, wird die gesamte Fläche entsprechend [Bild 76](#page-8-0) in Teilflächen eingeteilt, wobei jede Teilfläche einem der Bohrprofile zugeordnet wird. Die Zuteilung der Bohrprofile zu den einzelnen Knoten der in Elemente aufgeteilten Plattenfläche im Programm *ELPLA* ist auf [Bild 76](#page-8-0) dargestellt.

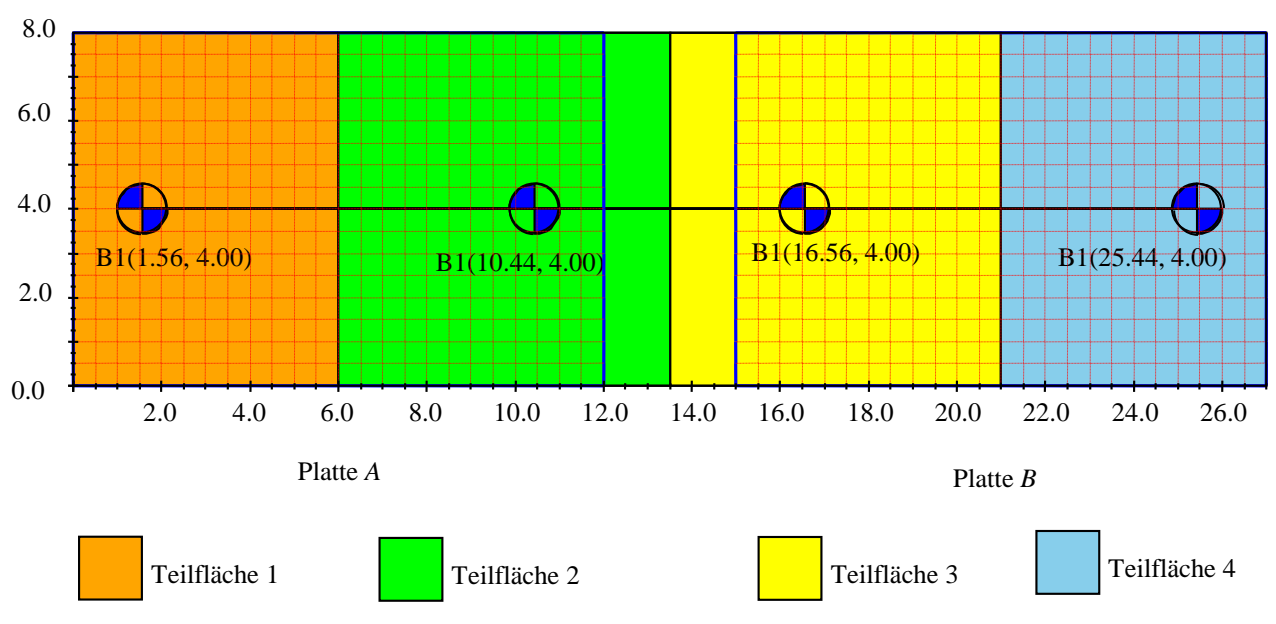

<span id="page-8-0"></span>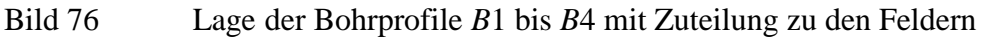

# **5 Vergleich der Ergebnisse**

Nachfolgend werden die Ergebnisse zur Berechnung der Interaktion zwischen zwei Brückenpfeilern mit den zwei verschiedenen Berechnungsannahmen durch Handberechnung aus *EWB* (2003) und *ELPLA* in Tabellenform wiedergegeben. Die [Tabelle 44](#page-8-1) und das [Bild 77](#page-9-0) zeigen, dass die Setzung praktisch keine Unterschiede haben.

<span id="page-8-1"></span>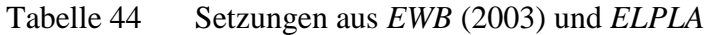

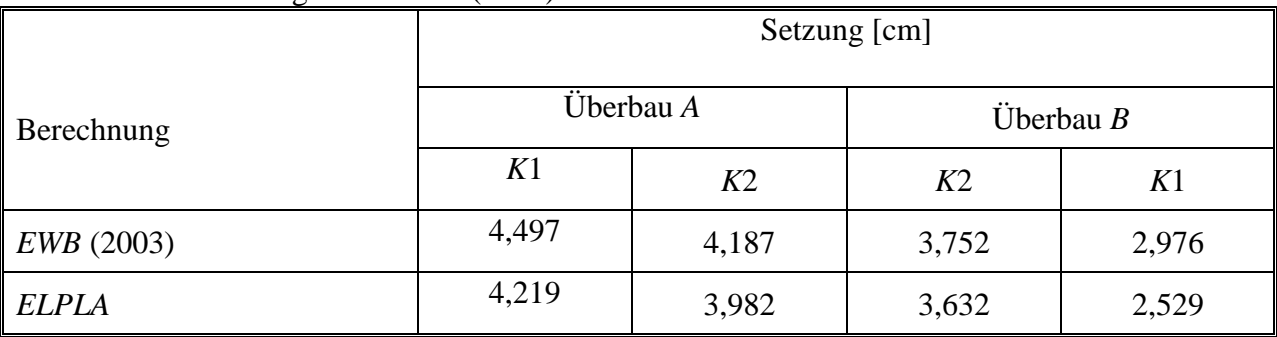

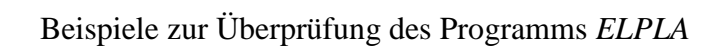

<span id="page-9-0"></span>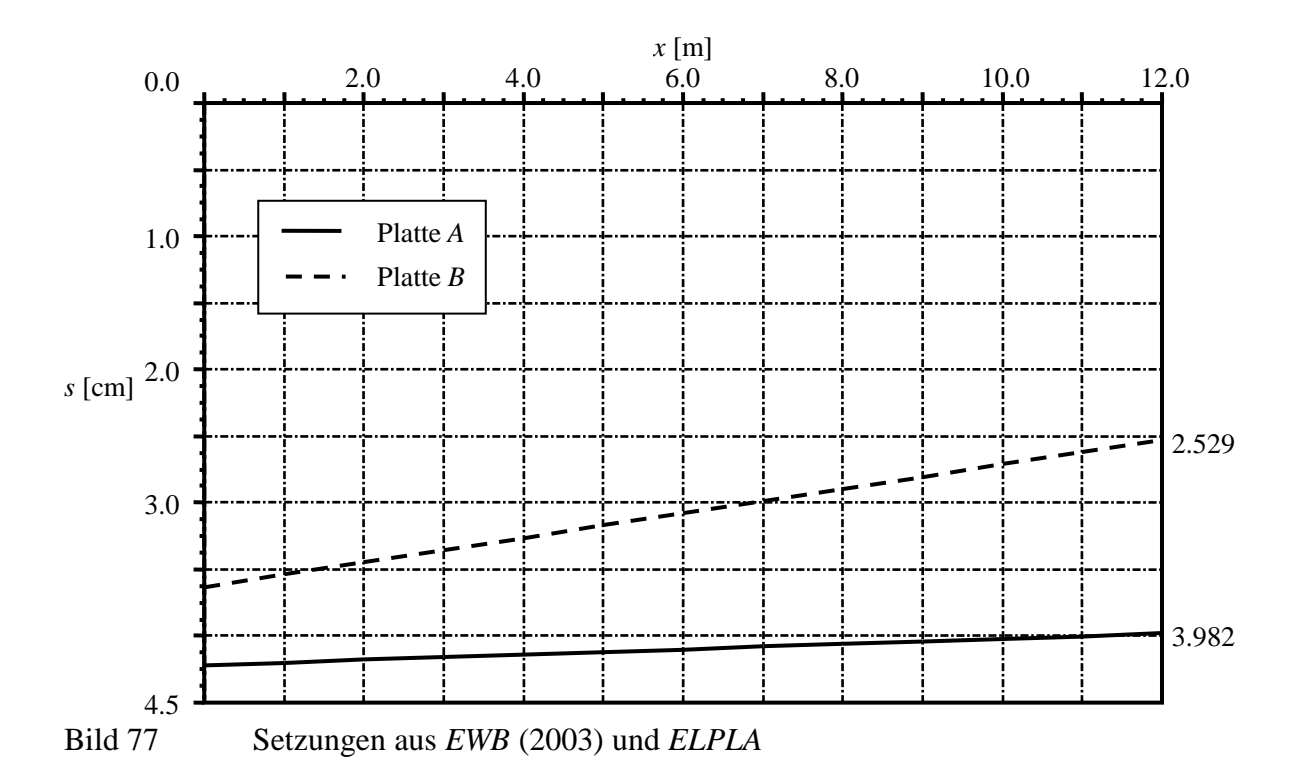